, tushu007.com

## <<SolidWorks

<<SolidWorks

- 13 ISBN 9787111391036
- 10 ISBN 7111391039

出版时间:2012-8

 $(2012-08)$ 

PDF

http://www.tushu007.com

<<SolidWorks

 $,$  tushu007.com

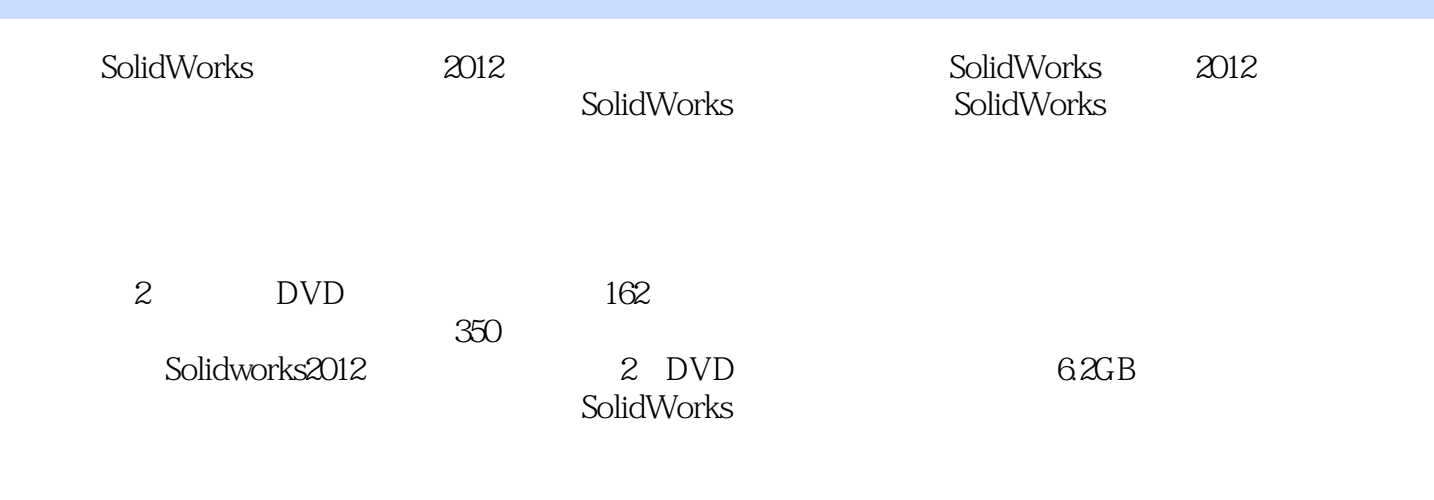

SolidWorks

CAD/CAM

*Page 2*

<<SolidWorks

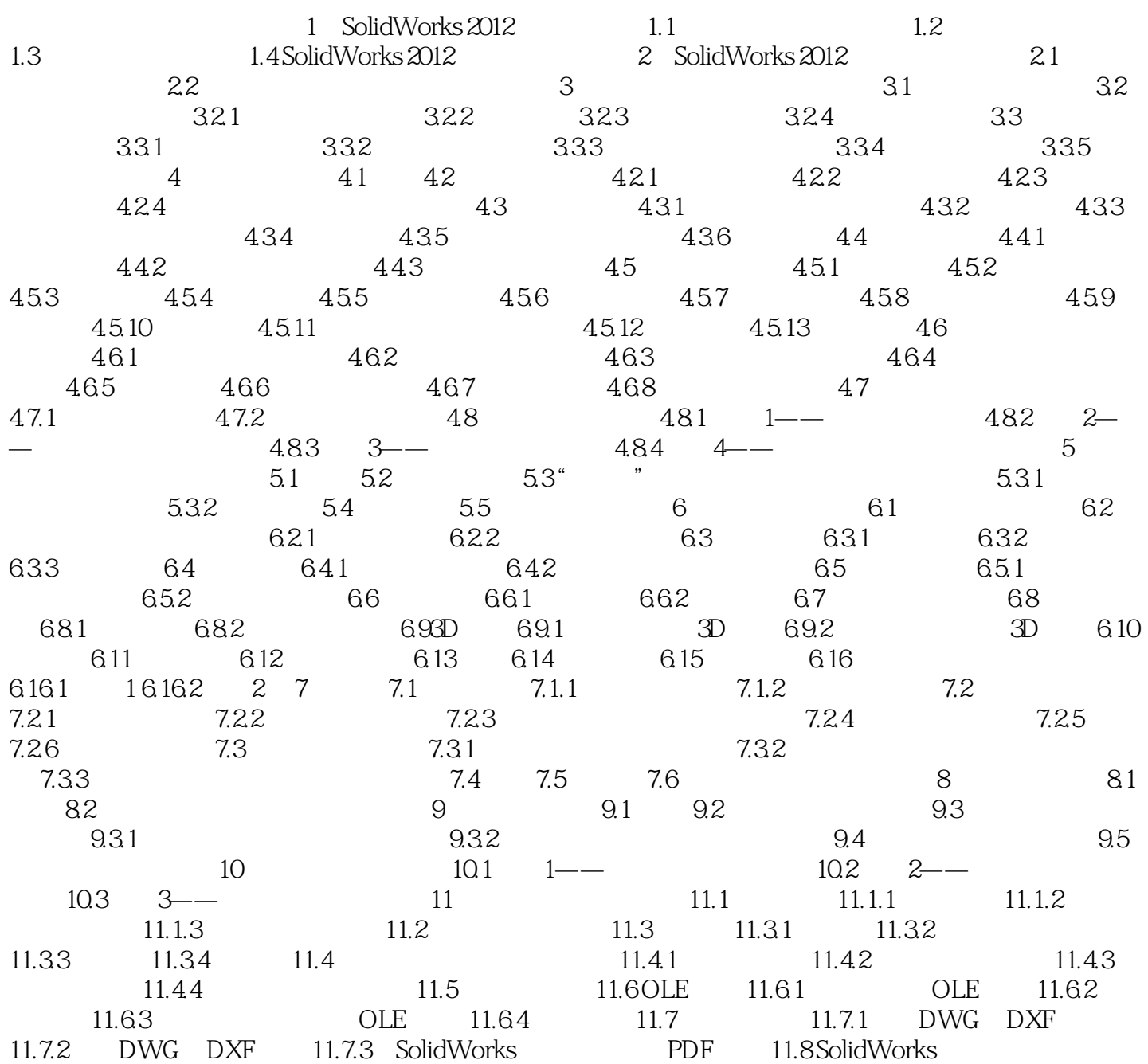

 $,$  tushu007.com

<<SolidWorks

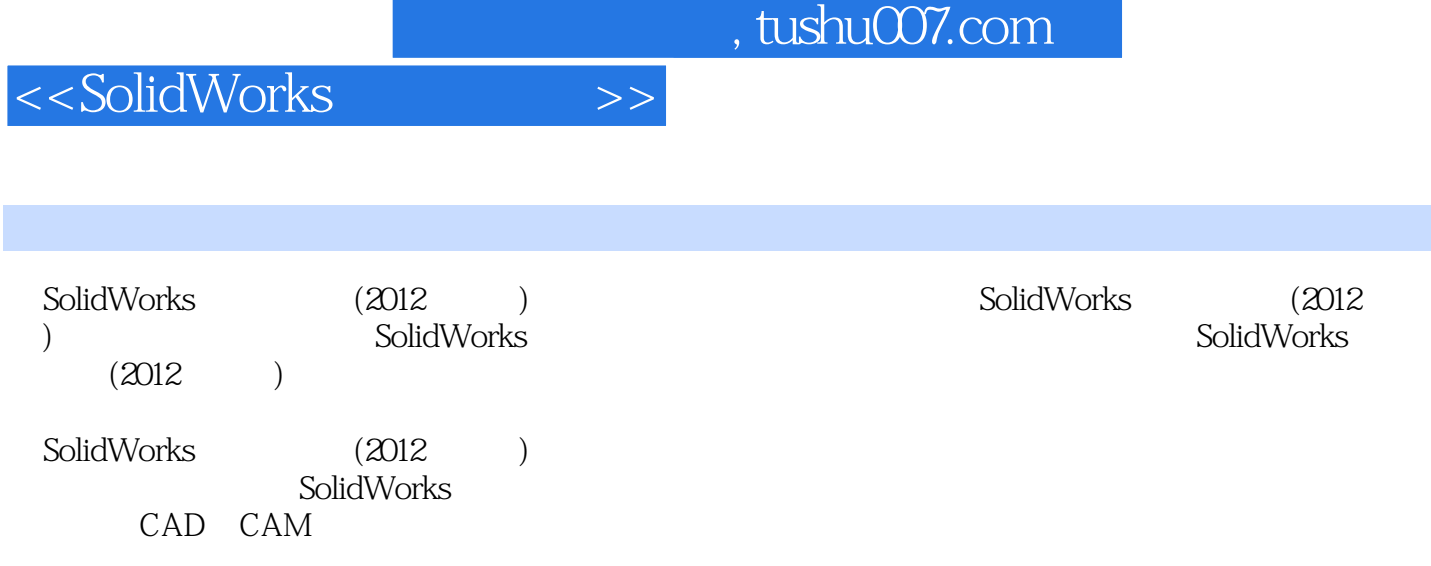

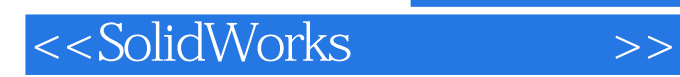

 $,$  tushu007.com

本站所提供下载的PDF图书仅提供预览和简介,请支持正版图书。

更多资源请访问:http://www.tushu007.com